## Computing Chris Quigley skills Updated 2022

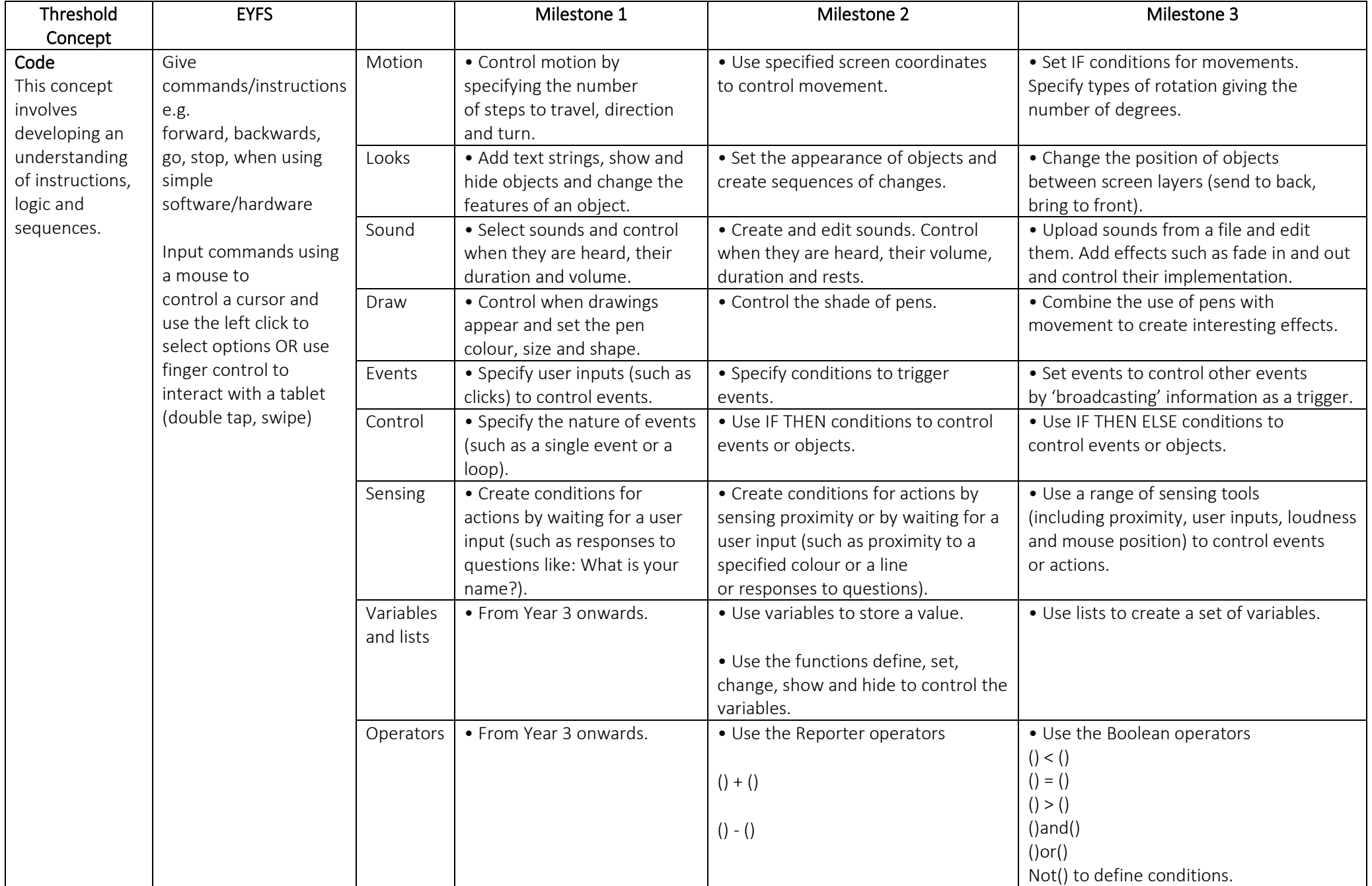

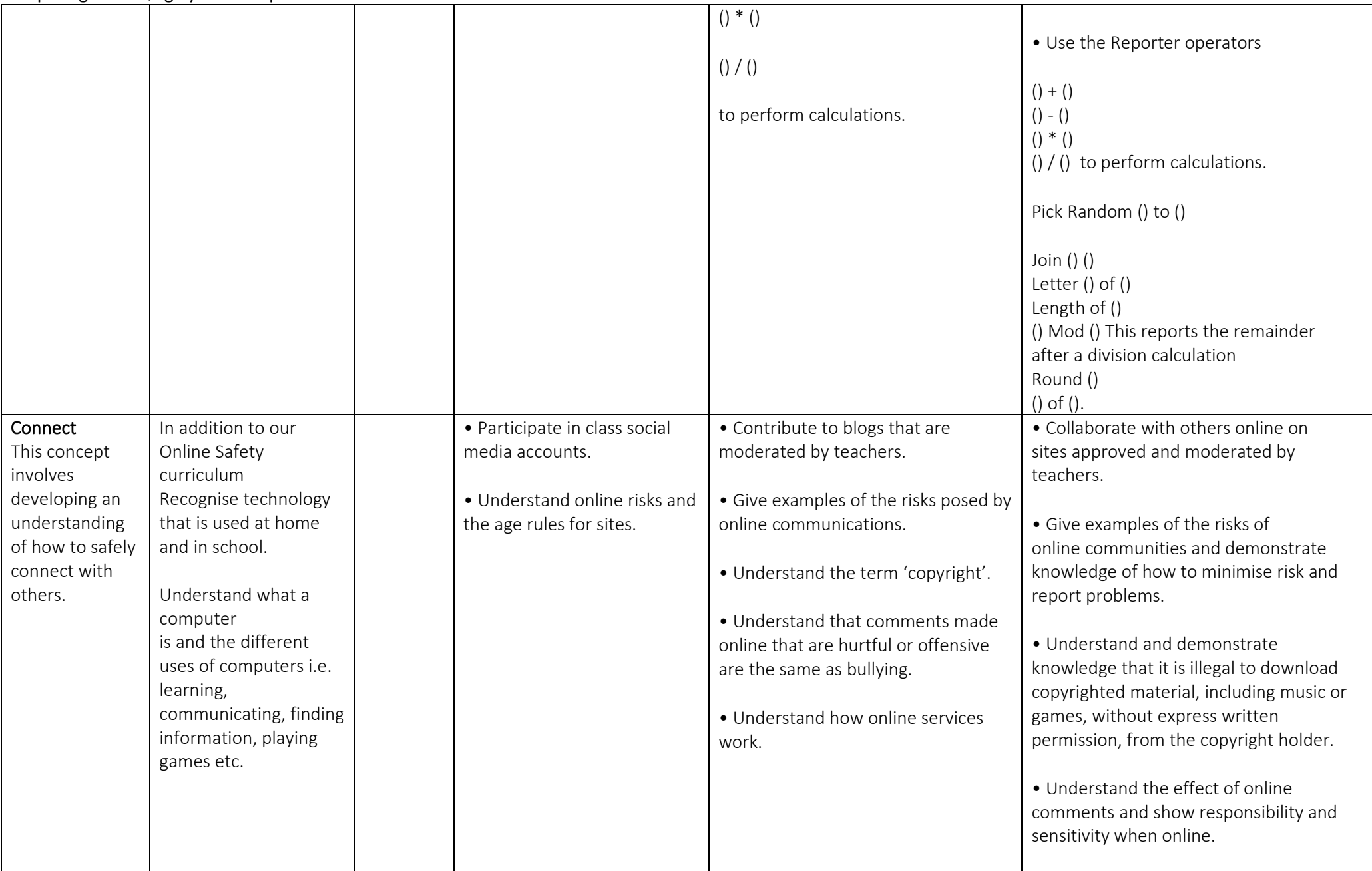

## Computing Chris Quigley skills Updated 2022

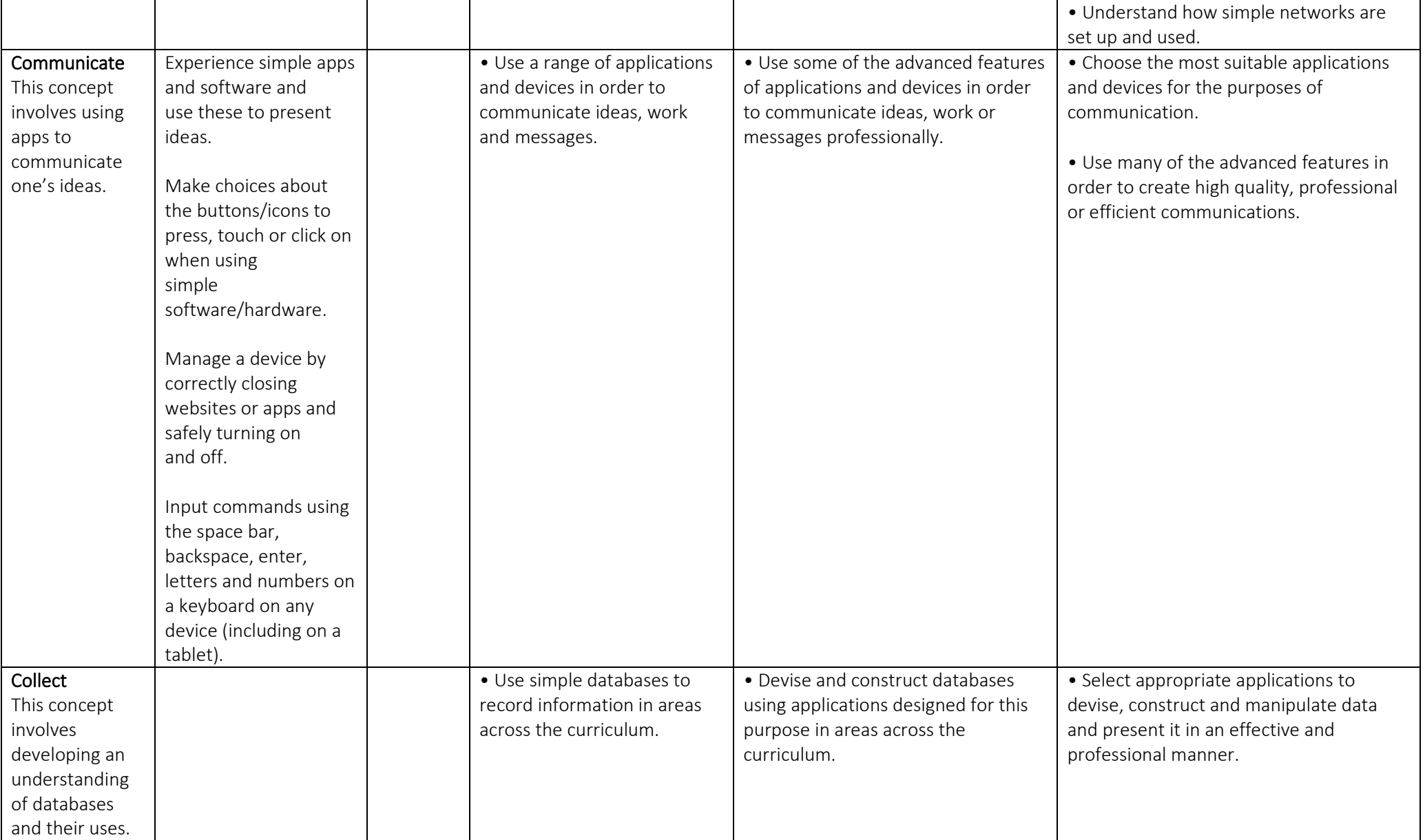